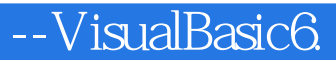

- 13 ISBN 9787301043318
- 10 ISBN 7301043317

出版时间:1998-01

页数:234

版权说明:本站所提供下载的PDF图书仅提供预览和简介以及在线试读,请支持正版图书。

## www.tushu111.com

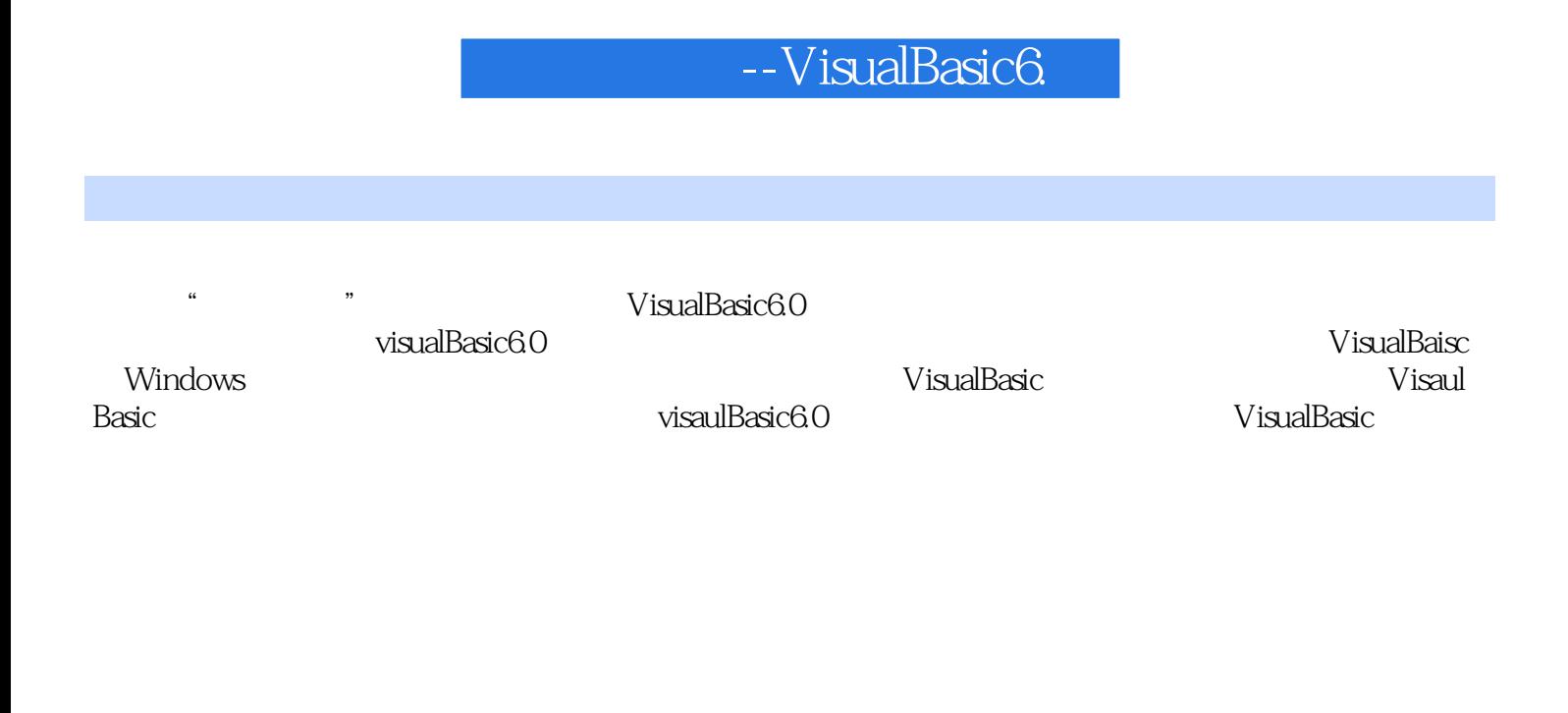

```
第1章 概述
1.11.2VisualBasic
1.2.1Windows
1.221.231.31.4VisualBasic6.0
1.5 VisualBasic6.0
1.5.1VisualBasic
1.5.2 Readme
1.5.3 CD
1.5.4 VisualBasic
1.6 VisualBasic
1.7总结
1.7.1
1.7.21.7.3
  2 Visual Basic IDE
2.1 VisualBasic
2.2 VisualBasic
22122.2
2.23
224
225
23
231
232
233
2424.1
242
243
244
245
246
25
25.12.5.2
25.3
  3 Visual Basic
31
32321
32.2
```
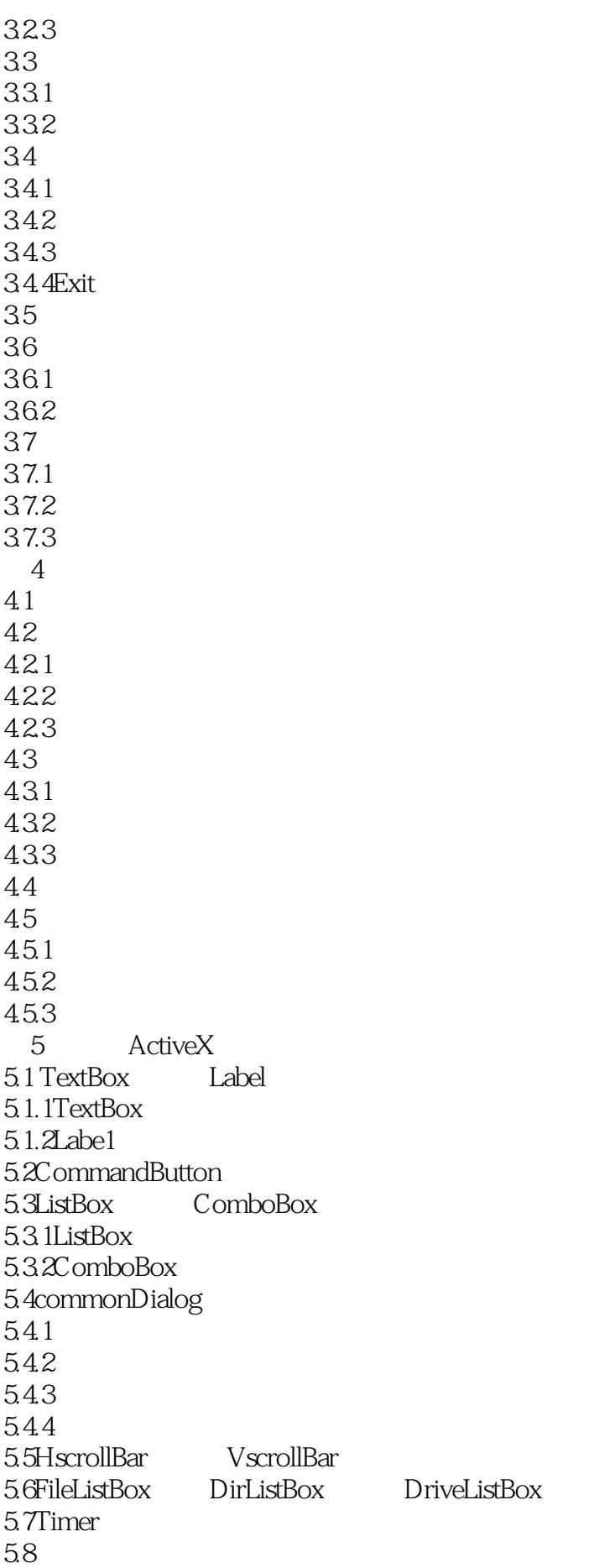

5.8.1<br>5.8.2CheckBox OptionBox  $582$ CheckBox 5.83OLE 5.9 5.9.1 5.9.2 5.9.3 第6章 鼠标和键盘事件 6.1 6.1.1Click 6.1.2DblClick事件 6.1.3MouseDown 6.1.4MouseUp  $6.1.5$ MouseMove 6.2 6.2.1KeyPress 622KeyDown KeyUp 63 64 64.1 64.2 643<br>7  $7$  $7.1$  $7.1.1$  $7.1.2$  $7.1.3$ 7.2 7.3二进制文件  $7.4$ 7.4.1 7.4.2 7.4.3  $8<sub>5</sub>$ 8.1VisualBasic 8.1.1 VisualBasic 8.1.2VisualBasic 82 821 822 823 824 83 831 832 833 84 841 842

843  $9^{\circ}$ 9.1 9.2 9.2.1 9.22 9.2.3 9.2.4 9.3 Data  $9.31$ 9.32 9.4.3Data 9.4.4 9.4 9.4.1DBList DBCombo 9.4.2DBList 9.4.4DBComobo 9.45 DBList 9.4.5DBCombo 9.4.6DBList DBCombo 9.5DataGrid 9.5.1DataGrid 9.5.2DataGrid 9.6 9.7总结 9.7.1 9.7.2 9.7.3 10 ActiveX 10.1TooIBar  $10.2$ ImageList 10.3RichTextBox 10.4MMControl 10.4.1MCl 10.4.2 Enab led Visuble 10.43 MCI  $10.44$ 10.4.5 Error ErrorMessage 10.5  $10.5.1$ 10.5.2 10.5.3 11 DHTML 11.1 VisualBasic6.0 DHTML  $11.2$  $11.21$ 11.22 11.2.3  $12<sup>°</sup>$ 

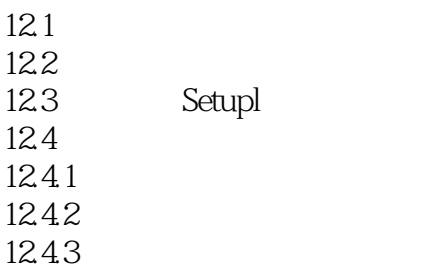

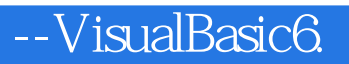

本站所提供下载的PDF图书仅提供预览和简介,请支持正版图书。

:www.tushu111.com